# **Bernard**

*Release latest*

**Jul 06, 2018**

# **Contents**

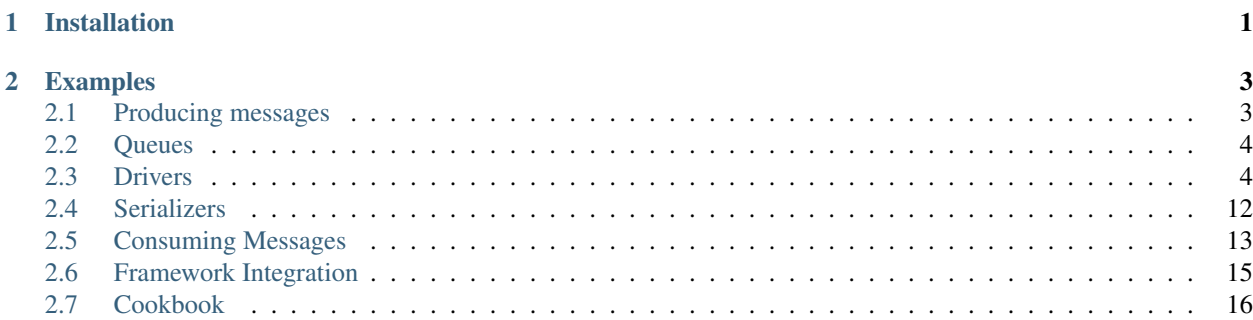

# CHAPTER 1

# Installation

<span id="page-4-0"></span>The recommended way to install Bernard is using [Composer.](http://getcomposer.org) If your projects do not already use this, it is highly recommended to start using it.

To install Bernard, run:

\$ composer require bernard/bernard

Then look at what kind of drivers and serializers are available and install the ones you need before you are going to use Bernard.

# CHAPTER 2

# Examples

<span id="page-6-0"></span>There are numerous examples of running Bernard in the example directory. The files are named after the driver they are using. Each file takes the argument consume or produce. For instance, to use the Predis driver, use:

```
$ php ./example/predis.php consume
$ php ./example/predis.php produce
```
And you would see properly a lot of output showing an error. This is because the ErrorLogMiddleware is registered and shows all exceptions. In this case, the exception is caused by rand() always returning 7.

This directory is a good source for setting stuff up and can be used as a go to guide.

# <span id="page-6-1"></span>**2.1 Producing messages**

Any message sent to Bernard must be an instance of Bernard\Message, which has a getName. getName is used when working on messages and identifies the worker service that should work on it.

A message is given to a producer that sends the message to the right queue. It is also possible to get the queue directly from the queue factory and push the message there. But remember to wrap the message in an Envelope object. The easiest way is to give it to the producer, as the queue name is taken from the message object.

To make it easier to send messages and not require every type to be implemented in a separate class, a Bernard\Message\PlainMessage is provided. It can hold any number of properties and only needs a name for the message. The queue name is then generated from that. When generating the queue name it will insert a "\_" before any uppercase letter and then lowercase the name.

```
<?php
```

```
use Bernard\Message\PlainMessage;
use Bernard\Producer;
use Bernard\QueueFactory\PersistentFactory;
use Bernard\Serializer;
```

```
//.. create $driver
$factory = new PersistentFactory($driver, new Serializer());
$producer = new Producer($factory);
$message = new PlainMessage('SendNewsletter', array(
    'newsletterId' => 12,
));
$producer->produce($message);
```
# <span id="page-7-0"></span>**2.2 Queues**

Bernard comes with a few built-in queues

### **2.2.1 Persistent queue**

The default queue to use, it produces message to and consumes messages from a driver's queue

## **2.2.2 Roundrobin queue**

With the roundrobin queue you can produce messages to multiple queues

## **2.2.3 In Memory Queue**

Bernard comes with an implementation for SplQueue which is completely in memory. It is useful for development and/or testing, when you don't necessarily want actions to be performed.

# <span id="page-7-1"></span>**2.3 Drivers**

Several different types of drivers are supported. Currently these are available:

- *[Google AppEngine](#page-8-0)*
- *[Doctrine DBAL](#page-9-0)*
- *[Flatfile](#page-10-0)*
- *[IronMQ](#page-10-1)*
- *[MongoDB](#page-12-0)*
- *[Pheanstalk](#page-12-1)*
- *[PhpAmqp / RabbitMQ](#page-13-0)*
- *[Redis Extension](#page-13-1)*
- *[Predis](#page-14-0)*
- *[Amazon SQS](#page-14-1)*
- [Queue Interop](https://github.com/queue-interop/queue-interop#implementations)

### <span id="page-8-0"></span>**2.3.1 Google AppEngine**

The Google AppEngine has support for PHP and PushQueue just as IronMQ. The AppEngine driver for Bernard is a minimal driver that uses its TaskQueue to push messages. Visit the [official docs](https://developers.google.com/appengine/docs/php/taskqueue/overview-push) to get more information on the usage of the AppEngine api.

Important: This driver only works on AppEngine or with its development server as it needs access to its SDK. It must also be autoloadable. If it is in the include path you can use "config" : { "use-include-path" : true } } in Composer.

The driver takes a list of queue names and mappings to an endpoint. This is because queues are created at runtime and their endpoints are not preconfigured.

```
<?php
use Bernard\Driver\AppEngine\Driver;
$driver = new Driver(array(
    'queue-name' => '/url_endpoint',
));
```
To consume messages, you need to create an url endpoint matching the one given to the drivers constructor. For the actual dispatching of messages, you can do something like this:

```
<?php
namespace Acme\Controller;
use Bernard\Consumer
use Bernard\Serializer;
use Bernard\QueueFactory;
use Symfony\Component\HttpFoundation\Request;
class QueueController
{
   protected $consumer;
   protected $queues;
    protected $serializer;
   public function __construct(Consumer $consumer, QueueFactory $queues, Serializer
˓→$serializer)
    {
        $this->consumer = $consumer;
        $this->queues = $queues;
        $this->serializer = $serializer;
    }
   public function queueAction(Request $request)
    {
        $envelope = $this->serializer->deserialize($request->getContent());
        // This will invoke the right service and middleware, and lastly it will
˓→acknowledge
        // the message.
        $this->consumer->invoke($envelope, $this->queues->create($envelope->
˓→getMessage()->getQueue()));
```

```
2.3.2 Doctrine DBAL
```
}

}

For small usecases or testing, there is a Doctrine DBAL driver which supports all of the major database platforms.

The driver uses transactions to make sure that a single consumer always get the message popped from the queue.

Important: To use Doctrine DBAL remember to setup the correct schema.

Creating the needed bernard tables can be automated by creating a console application with [custom commands.](http://doctrine-orm.readthedocs.org/en/stable/reference/tools.html#adding-own-commands) Just configure a [connection](http://docs.doctrine-project.org/projects/doctrine-dbal/en/latest/reference/configuration.html#getting-a-connection) or [entity manager](http://docs.doctrine-project.org/projects/doctrine-orm/en/latest/tutorials/getting-started.html#obtaining-the-entitymanager) as appropriate for your use case.

#### <?php // doctrine.php **use** Bernard\Driver\Doctrine\Command **as** BernardCommands; **use** Doctrine\DBAL\Tools\Console\ConsoleRunner; **use** Doctrine\DBAL\Tools\Console\Helper\ConnectionHelper; **use** Symfony\Component\Console\Application; **use** Symfony\Component\Console\Helper\HelperSet; \$connection = ...; \$commands = [ **new** BernardCommands\CreateCommand(), **new** BernardCommands\DropCommand(), **new** BernardCommands\UpdateCommand(), ]; // To create a new application from scratch ... \$helperSet = **new** HelperSet(['connection' => **new** ConnectionHelper(\$connection)]); \$cli = **new** Application('Bernard Doctrine Command Line Interface'); \$cli->setCatchExceptions(**true**); \$cli->setHelperSet(\$helperSet); \$cli->addCommands(\$commands); // ... or, if you're using Doctrine ORM 2.5+, // just re-use the existing Doctrine application ... \$entityManager = ...; \$helperSet = ConsoleRunner::createHelperSet(\$entityManager); \$cli = ConsoleRunner::createApplication(\$helperSet, \$commands); // Finally, run the application \$cli->run();

And run the console application like so:

php doctrine.php bernard:doctrine:create

Alternatively, use the following method for creating the tables manually.

<?php

```
use Bernard\Driver\Doctrine\MessagesSchema;
use Doctrine\DBAL\Schema\Schema;
MessagesSchema::create($schema = new Schema);
// setup Doctrine DBAL
$connection = ...;
$sql = $schema->toSql($connection->getDatabasePlatform());
foreach ($sql as $query) {
    $connection->exec($query);
}
```
And here is the setup of the driver for doctrine dbal:

```
"require" : {
    "doctrine/dbal" : "~2.3"
}
```
<?php

{

}

```
use Bernard\Driver\Doctrine\Driver;
use Doctrine\DBAL\DriverManager;
$connection = DriverManager::getConnection(array(
   'dbname' => 'bernard',
    'user' => 'root',
    'password' => null,
    'driver' => 'pdo_mysql',
));
$driver = new Driver($connection);
```
### <span id="page-10-0"></span>**2.3.3 Flatfile**

The flat file driver provides a simple job queue without any database

```
<?php
use Bernard\Driver\FlatFile\Driver;
$driver = new Driver('/dir/to/store/messages');
```
### <span id="page-10-1"></span>**2.3.4 IronMQ**

IronMQ from Iron.io is a "message queue in the cloud". The IronMQ driver supports prefetching messages, which reduces the number of HTTP request. This is configured as the second parameter in the drivers constructor.

Important: You need to create an account with iron.io to get a project-id and token.

Important: When using prefetching the timeout value for each message much be greater than the time it takes to consume all of the fetched message. If one message takes 10 seconds to consume and the driver is prefetching 5 message the timeout value must be greater than 10 seconds.

```
"require" : {
    "iron-io/iron_mq" : "~1.4"
}
```
<?php

{

}

```
use Bernard\Driver\IronMQ\Driver;
$connection = new IronMQ(array(
   'token' => 'your-ironmq-token',
    'project_id' => 'your-ironmq-project-id',
));
$driver = new Driver($connection);
// or with a prefetching number
$driver = new Driver($connection, 5);
```
It is also possible to use push queues with some additional logic. Basically, it is needed to deserialize the message in the request and route it to the correct service. An example of this:

```
<?php
namespace Acme\Controller;
use Bernard\Consumer
use Bernard\Serializer;
use Bernard\QueueFactory;
use Symfony\Component\HttpFoundation\Request;
class QueueController
{
   protected $consumer;
   protected $queues;
   protected $serializer;
   public function __construct(Consumer $consumer, QueueFactory $queues, Serializer
˓→$serializer)
    {
        $this->consumer = $consumer;
        $this->queues = $queues;
        $this->serializer = $serializer;
    }
```

```
public function queueAction(Request $request)
   {
       $envelope = $this->serializer->deserialize($request->getContent());
       // This will invoke the right service and middleware, and lastly it will
˓→acknowledge
       // the message.
       $this->consumer->invoke($envelope, $this->queues->create($envelope->
˓→getMessage()->getQueue()));
   }
}
```
#### <span id="page-12-0"></span>**2.3.5 MongoDB**

The MongoDB driver requires the [mongo PECL extension.](http://pecl.php.net/package/mongo) On platforms where the PECL extension is unavailable, such as HHVM, [mongofill](https://github.com/mongofill/mongofill) may be used instead.

The driver should be constructed with two MongoCollection objects, which corresponding to the queue and message collections, respectively.

```
<?php
$mongoClient = new \MongoClient();
$driver = new \Bernard\Driver\MongoDB\Driver(
    $mongoClient->selectCollection('bernardDatabase', 'queues'),
    $mongoClient->selectCollection('bernardDatabase', 'messages'),
);
```
Note: If you are using Doctrine MongoDB or the ODM, you can access the MongoCollection objects through the getMongoCollection() method on the Doctrine\MongoDB\Collection wrapper class, which in turn may be retrieved from a Doctrine\MongoDB\Database wrapper or DocumentManager directly.

To support message queries, the following index should also be created:

```
<?php
$mongoClient = new \MongoClient();
$collection = $mongoClient->selectCollection('bernardDatabase', 'messages');
$collection->createIndex([
    'queue' \Rightarrow 1,
    'visible' => 1,
    'sentAt' \Rightarrow 1.
]);
```
#### <span id="page-12-1"></span>**2.3.6 Pheanstalk**

Requires the installation of pda/pheanstalk. Add the following to your composer, json file for this:

```
"require" : {
    "pda/pheanstalk" : "~3.0"
```
(continues on next page)

{

```
}
```
}

```
<?php
use Bernard\Driver\Pheanstalk\Driver;
use Pheanstalk\Pheanstalk;
$pheanstalk = new Pheanstalk('localhost');
$driver = new Driver($pheanstalk);
```
## <span id="page-13-0"></span>**2.3.7 PhpAmqp / RabbitMQ**

The RabbitMQ driver uses the [php-amqp library by php-amqplib.](https://github.com/php-amqplib/php-amqplib)

The driver should be constructed with a class that extends *AbstractConnection* (for example *AMQPStreamConnection* or *AMQPSocketConnection*), an exchange name and optionally the default message parameters.

```
<?php
$connection = new \PhpAmqpLib\Connection\AMQPStreamConnection('localhost', 5672, 'foo
˓→', 'bar');
$driver = new \Bernard\Driver\PhpAmqpDriver($connection, 'my-exchange');
// Or with default message params
$driver = new \Bernard\Driver\PhpAmqpDriver(
   $connection,
    'my-exchange',
    ['content_type' => 'application/json', 'delivery_mode' => 2]
);
```
## <span id="page-13-1"></span>**2.3.8 Redis Extension**

Requires the installation of the pecl extension. You can add the following to your composer.json file, to make sure it is installed:

```
{
    "require" : {
         "ext-redis" : "~2.2"
    }
}
```
<?php

```
use Bernard\Driver\PhpRedis\Driver;
$redis = new Redis();
$redis->connect('127.0.0.1', 6379);
$redis->setOption(Redis::OPT_PREFIX, 'bernard:');
$driver = new Driver($redis);
```
#### <span id="page-14-0"></span>**2.3.9 Predis**

Requires the installation of predis. Add the following to your composer.json file for this:

```
"require" : {
    "predis/predis" : "~0.8"
}
```
<?php

{

}

```
use Bernard\Driver\Predis\Driver;
use Predis\Client;
$predis = new Client('tcp://localhost', array(
    'prefix' => 'bernard:',
));
$driver = new Driver($predis);
```
#### <span id="page-14-1"></span>**2.3.10 Amazon SQS**

This driver implements the SQS (Simple Queuing System) part of Amazons Web Services (AWS). The SQS driver supports prefetching messages which reduces the number of HTTP request. It also supports aliasing specific queue urls to a queue name. If queue aliasing is used the queue names provided will not require a HTTP request to amazon to be resolved.

Important: You need to create an account with AWS to get SQS access credentials, consisting of an API key and an API secret. In addition, each SQS queue is setup in a specific region, eg eu-west-1 or us-east-1.

Important: When using prefetching, the timeout value for each message should be greater than the time it takes to consume all of the fetched message. If one message takes 10 seconds to consume and the driver is prefetching 5 message the timeout value must be greater than 10 seconds.

```
{
    "require" : {
        "aws/aws-sdk-php" : "~2.4"
    }
}
```
<?php

```
use Aws\Sqs\SqsClient;
use Bernard\Driver\Sqs\Driver;
$connection = SqsClient::factory(array(
    'key' => 'your-aws-access-key',
    'secret' => 'your-aws-secret-key',
    'region' => 'the-aws-region-you-choose'
));
```

```
$driver = new Driver($connection);
// or with prefetching
$driver = new Driver($connection, array(), 5);
// or with aliased queue urls
$driver = new Driver($connection, array(
    'queue-name' => 'queue-url',
));
```
### **2.3.11 Queue Interop**

This driver adds ability to use any [queue interop](https://github.com/queue-interop/queue-interop#implementations) compatible transport. For example we choose enqueue/fs one to demonstrate how it is working.

```
"require" : {
    "enqueue/fs" : "^0.7"
}
```

```
<?php
```
{

}

```
use Bernard\Driver\Interop\Driver;
use Enqueue\Fs\FsConnectionFactory;
$context = (new FsConnectionFactory('file://'._DIR__.'/queues'))->createContext();
$driver = new InteropDriver($context);
```
# <span id="page-15-0"></span>**2.4 Serializers**

Bernard uses the [Symfony Serializer Component](http://symfony.com/doc/current/components/serializer.html) to serialize messages as JSON for persistent storage.

## **2.4.1 Default serializer**

By default Bernard can handle serializing the Bernard\Envelope and Bernard\Message\PlainMessage classes, which should be enough when you are just starting out:

```
\langle ?php \rangleuse Bernard\Serializer;
$serializer = new Serializer();
$json = $serializer->serialize($envelope);
```
#### **2.4.2 Adding normalizers**

If you are using your own custom message classes, you must provide a normalizer for them. This example assumes your message contains getters and setters for the properties it needs serializing:

```
<?php
use Bernard\Normalizer\PlainMessageNormalizer;
use Bernard\Normalizer\EnvelopeNormalizer;
use Bernard\Serializer;
use Normalt\Normalizer\AggregateNormalizer;
use Symfony\Component\Serializer\Normalizer\GetSetMethodNormalizer;
$aggregateNormalizer = new AggregateNormalizer([
   new EnvelopeNormalizer(),
   new GetSetMethodNormalizer(),
   new PlainMessageNormalizer(),
]);
$serializer = new Serializer($aggregateNormalizer);
$envelope = $serializer->deserialize($json);
```
The AggregateNormalizer will check each normalizer passed to its constructor and use the first one that can handle the object given to it. You should always pass the EnvelopeNormalizer first. And it's a good idea to add the PlainMessageNormalizer last as a fallback when none other match.

More normalizers are available from [Symfony,](http://symfony.com/doc/current/components/serializer.html#normalizers) along with the DoctrineNormalizer and RecursiveReflectionNormalizer from [Normalt.](https://github.com/bernardphp/normalt)

# <span id="page-16-0"></span>**2.5 Consuming Messages**

Consuming messages has two requirements:

- the system needs to know how messages should be handled
- the system needs to provide extension points for certain events

The first requirement is fulfilled by message routing, the second is by the event dispatcher system.

```
<?php
use Symfony\Component\EventDispatcher\EventDispatcher;
// $router = see bellow
$eventDispatcher = new EventDispatcher();
// Create a Consumer and start the loop.
$consumer = new Consumer($router, $eventDispatcher);
// The second argument is optional and is an array
// of options. Currently only ``max-runtime`` is supported which specifies the max
˓→runtime
// in seconds.
$consumer->consume($queueFactory->create('send-newsletter'), array(
    'max-runtime' => 900.
));
```
#### **2.5.1 Routing**

A single message represents a job that needs to be performed, and as described earlier, by default a message's name is used to determine which receiver should receive that message.

A receiver can be any of the following:

- callable
- class with a static method with the name of the message with the first letter lower cased
- object with a method with the name of the message with the first letter lower cased
- object implementing the Bernard\Receiver interface

For the system to know which receiver should handle which messages, you are required to register them first.

```
<?php
use Bernard\Router\ReceiverMapRouter;
use Bernard\Consumer;
// create driver and a queuefactory
// NewsletterMessageHandler is a pseudo receiver that has a sendNewsletter method.
$router = new ReceiverMapRouter([
    'SendNewsletter' => new NewsletterMessageHandler(),
]);
```
Message routing can also happen based on the message class instead of the message name.

```
<?php
use Bernard\Router\ClassNameRouter;
use Bernard\Consumer;
// create driver and a queuefactory
// NewsletterMessageHandler is a pseudo receiver that has a sendNewsletter method.
// NewsletterMessage is a pseudo message
$router = new ClassNameRouter([
   NewsletterMessage::class => new NewsletterMessageHandler(),
]);
```
In some cases the above described receiver rules might not be enough. The provided router implementations also accept a receiver resolver which can be used for example to resolve receivers from a Dependency Injection container. A good example for that is the PSR-11 container resolver implementation that comes with this package.

```
<?php
use Bernard\Router\ReceiverMapRouter;
use Bernard\Router\ContainerReceiverResolver;
use Bernard\Consumer;
// create driver and a queuefactory
// NewsletterMessageHandler is a pseudo receiver that has a sendNewsletter method.
// $container = your PSR-11 compatible container
$router = new ReceiverMapRouter(
    \Gamma
```

```
'SendNewsletter' => NewsletterMessageHandler::class,
],
new ContainerReceiverResolver($container),
```
## **2.5.2 Commandline Interface**

Bernard comes with a ConsumeCommand which can be used with Symfony Console component.

```
<?php
use Bernard\Command\ConsumeCommand;
// create $console application
$console->add(new ConsumeCommand($consumer, $queueFactory));
```
It can then be used as any other console command. The argument given should be the queue that your messages are on. If we use the earlier example with sending a newsletter, it would look like this.

\$ /path/to/console bernard:consume send-newsletter

#### **2.5.3 Internals**

);

When a message is dequeued it is also marked as invisible (if the driver supports this) and when the message have been consumed then it will also be acknowledged. Some drivers have a timeout on the invisible state and will automatically requeue a message after that time. Therefore it is important to have a timeout greater than it takes for you to consume a single message.

# <span id="page-18-0"></span>**2.6 Framework Integration**

To make it easier to get started and have it "just work" with sending messages, a number of integrations have been created.

#### **2.6.1 Symfony**

The [bernard/bernard-bundle](https://github.com/bernardphp/BernardBundle) integrates Bernard with a Symfony application.

#### **2.6.2 Silex**

There is a [bernard/silex](https://github.com/bernardphp/silex) package which enables usage of Bernard in your Silex applications.

#### **2.6.3 Laravel**

The officially supported Laravel package can be found at [bernard/laravel.](https://github.com/bernardphp/laravel)

# <span id="page-19-0"></span>**2.7 Cookbook**

# **2.7.1 Monitoring**

Having a message queue where it is not possible to know what is in the queue and the contents of the messages is not very handy, so for that there is [Juno.](https://github.com/henrikbjorn/Juno)

It is implemented in Silex and is very lightweight. Also if needed, it can be embedded in other Silex or Flint applications.